# Подели

- [Конфигурирование модуля](#page-0-0)
- [Передача дополнительных полей](#page-1-0)
- [Логирование](#page-2-0)

Модуль "Подели" предназначен для выполнения оплаты с помощью клиентского приложения "Подели", которое генерирует QR-код для оплаты.

Типы поддерживаемых операций:

- оплата,
- отмена оплаты для чека продажи,
- возврат по чеку продажи.

Для оплаты необходимо отсканировать QR-код.

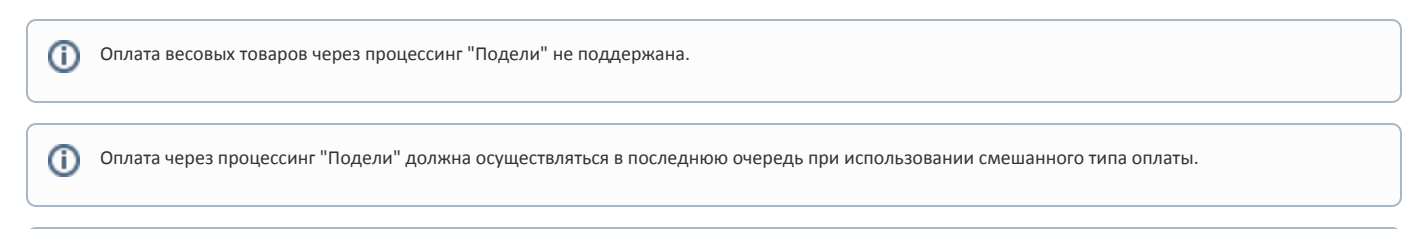

➀ При оплате через процессинг "Подели" не рекомендуется использовать в чеке модификатор "Количество" и [объединение позиций](https://docs.artix.su/pages/viewpage.action?pageId=27532454).

### <span id="page-0-0"></span>Конфигурирование модуля

Для использования модуля необходимо установить пакет artix-podeli командой:

aptitude install artix-podeli

Запрос к процессинговой системе "Подели" выполняется при выборе специального типа оплаты. Для добавления типа оплаты необходимо выполнить конфигурирование модуля. Номер типа оплаты задается в процессе конфигурирования.

#### Конфигурирование модуля

dpkg-reconfigure artix-podeli

Настройки процессинга задаются в конфигурационном файле /linuxcash/cash/paysystems/podeli/podeli.ini.

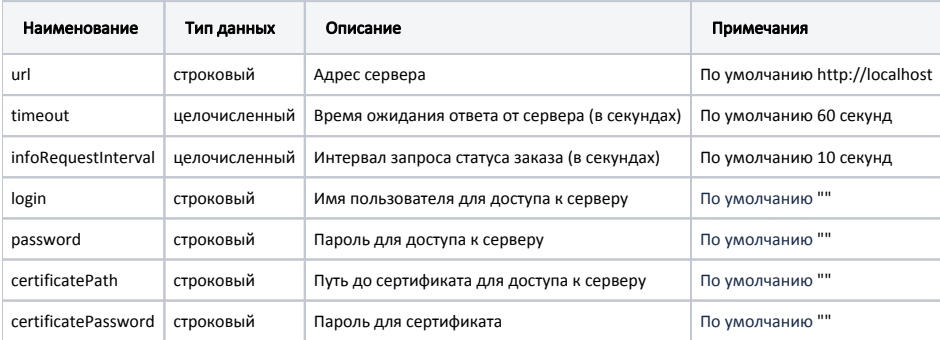

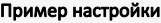

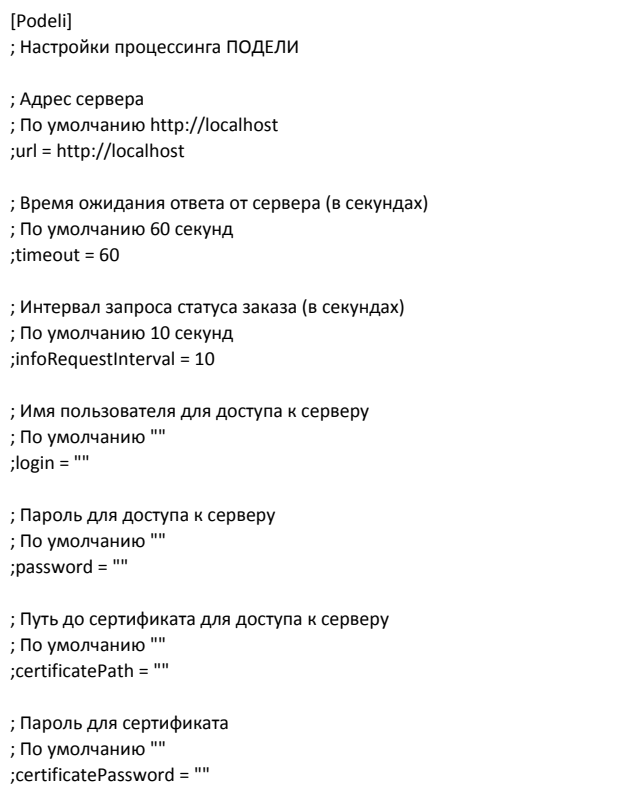

### <span id="page-1-0"></span>Передача дополнительных полей

В кассовом ПО до версии 4.6.244 (включительно) для передачи поля comment1 в запросах к серверу процессинга "Подели" необходимо задать параметр comm ent1Mask в конфигурационном файле /linuxcash/cash/paysystems/podeli/podeli.ini в секции [Podeli].

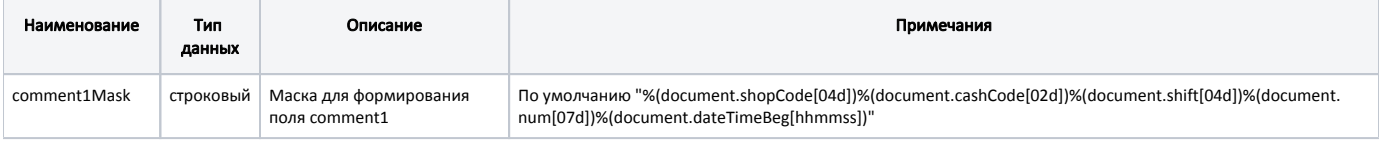

#### Пример настройки

; Маска для формирования поля comment1

; По умолчанию "%(document.shopCode[04d])%(document.cashCode[02d])%(document.shift[04d])%(document.num[07d])%(document.dateTimeBeg[hhmmss])" ;comment1Mask = "%(document.shopCode[04d])%(document.cashCode[02d])%(document.shift[04d])%(document.num[07d])%(document.dateTimeBeg[hhmmss])"

В кассовом ПО начиная с версии 4.6.245 для передачи дополнительных полей необходимо задать параметры в конфигурационном файле /linuxcash/cash /paysystems/podeli/podeli.ini:

1. Для операции оплаты – в секции [Podeli.RequestFieldsMapping.create\_offline].

| Наименование  | Тип<br>данных | Описание                               | Примечания                               |
|---------------|---------------|----------------------------------------|------------------------------------------|
| order.address | строковый     | Маска для формирования<br>поля address | По умолчанию "%(document.shopCode[04d])" |
| order.mall    | строковый     | Маска для формирования<br>поля mall    | По умолчанию ""                          |

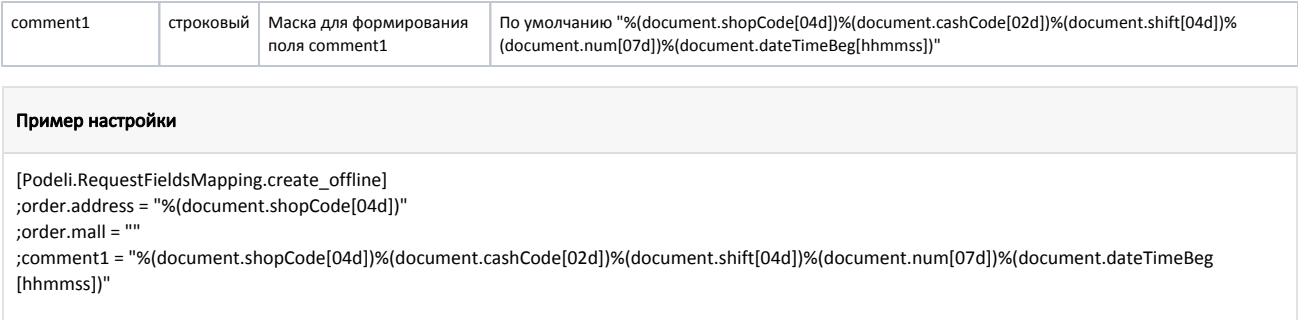

2. Для операции возврата и отмены оплаты – в секции [Podeli.RequestFieldsMapping.refund].

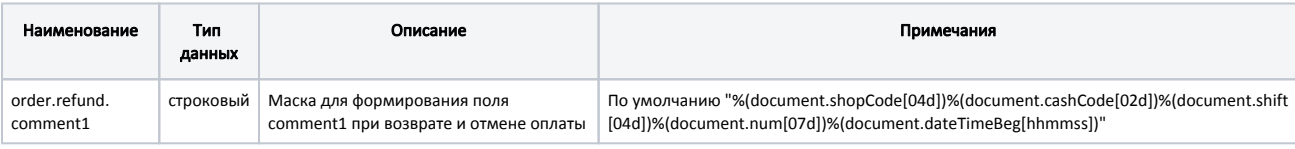

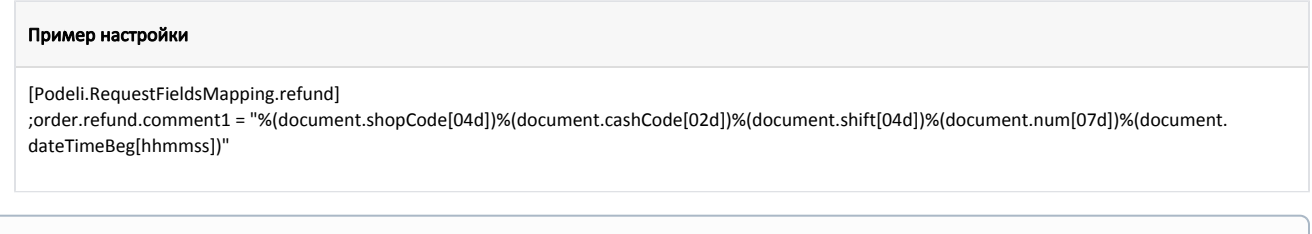

Для полей, передаваемых в запросе на сервер процессинга по умолчанию, задать соотнесение невозможно. Значение перезаписано не будет, в основном логе /linuxcash/logs/current/terminal.log будет выведено сообщение: "Попытка замены уже существующего поля '<название поля>'".

## <span id="page-2-0"></span>Логирование

Журнал запросов к процессинговой системе "Подели" ведется в основном логе /linuxcash/logs/current/terminal.log.